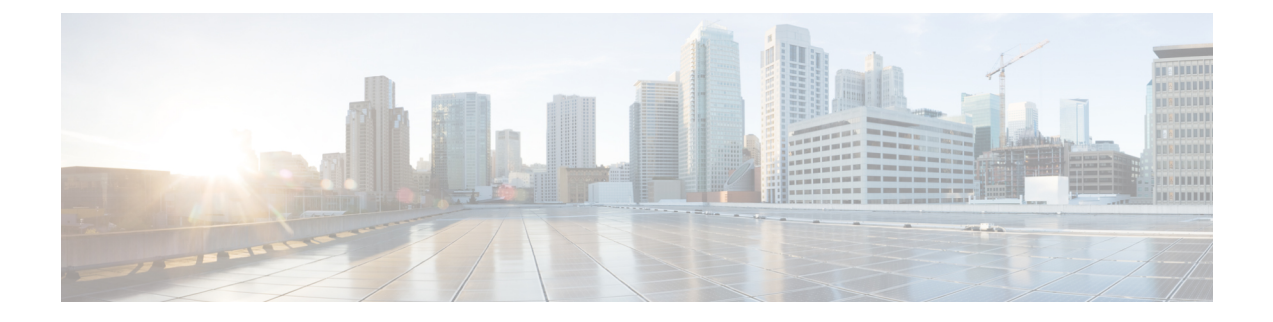

# **tcl** によるスクリプティング

この章は次のトピックで構成されています。

- Tcl について (1 ページ)
- Tclsh コマンドの実行 (4 ページ)
- Tclsh コマンドからの Cisco NX-OS モード間の移動 (5ページ)
- tcl の参照 (6ページ)

## **Tcl** について

Tcl (「ティックル」と発音) は、CLI コマンドの柔軟性を高めるスクリプト言語です。Tcl を使用 して **show** コマンドの出力の特定の値を抽出したり、スイッチを設定したり、Cisco NX-OS コマン ドをループで実行したり、スクリプトで Embedded Event Manager (EEM) ポリシーを定義したり することができます。

このセクションでは、Tcl スクリプトを実行する方法、またはスイッチで Tcl を対話的に実行する 方法について説明します。

### 注意事項と制約事項

次に、TCL スクリプトに関する注意事項と制約事項を示します。

一部のプロセスおよび**show**コマンドでは、大量の出力が発生する可能性があります。スクリプト を実行していて、実行時間の長い出力を終了する必要がある場合は、Ctrl+C (Ctrl+Z ではなく) を使用してコマンド出力を終了します。Ctrl+Zを使用すると、SIGCONT(信号継続)メッセージ が生成され、スクリプトが停止する可能性があります。SIGCONTメッセージによって停止された スクリプトは、動作を再開するためにユーザーの介入が必要です。

### **tclsh** コマンドのヘルプ

Tcl コマンドでは、コマンドのヘルプは使用できません。インタラクティブ tcl シェル内から Cisco NX-OS コマンドのヘルプ機能に引き続きアクセスできます。

次に、インタラクティブ Tcl シェルで Tcl コマンドのヘルプがない場合の例を示します。

```
switch# tclsh
switch-tcl# set x 1
switch-tcl# puts ?
          \hat{ }% Invalid command at '^' marker.
switch-tcl# configure ?
  <CR>session Configure the system in a session
 terminal Configure the system from terminal input
switch-tcl#
```
上の例では、Cisco NX-OS コマンドのヘルプ機能が引き続き使用できますが、Tcl の **puts** コマン ドはヘルプ機能からのエラーを返します。 (注)

#### **tclsh** コマンドの履歴

端末で矢印キーを使用して、以前にインタラクティブ Tcl シェルで入力したコマンドにアクセス できます。

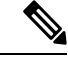

(注) インタラクティブ Tcl シェルを終了すると、 **tclsh** コマンドの履歴は保存されません。

#### **tclsh** のタブ補完

インタラクティブTclシェルを実行している場合は、Cisco NX-OSコマンドのタブ補完を使用でき ます。Tcl コマンドでは、タブ補完は使用できません。

#### **tclsh** の **CLI** コマンド

インタラクティブ tcl シェル内から直接 Cisco NX-OS コマンドにアクセスできますが、 Tcl **cli** コマ ンドにより付加される場合のみ tcl スクリプト内で Cisco NX-OS コマンドを実行できます。

インタラクティブ Tcl シェルでは、次のコマンドは同じであり、正しく実行されます:

```
switch-tcl# cli show module 1 | incl Mod
switch-tcl# cli "show module 1 | incl Mod"
switch-tcl# show module 1 | incl Mod
```
Tcl スクリプトで、次の例のように、Cisco NX-OS コマンドに Tcl **cli** コマンドを付加する必要があ ります:

set x 1 cli show module \$x | incl Mod cli "show module \$x | incl Mod"

スクリプトで次のコマンドを使用すると、そのスクリプトは機能不全になり、Tclシェルにエラー が表示されます:

show module \$x | incl Mod "show module \$x | incl Mod"

### **tclsh** コマンドの区切り

セミコロン(;)は、Cisco NX-OS と Tcl の両方でのコマンド区切りです。Tcl コマンドで複数の Cisco NX-OS コマンドを実行するには、各 Cisco NX-OS コマンドを引用符("")で囲む必要があ ります。

双方向性 Tcl シェルでは、次のコマンドは同じであり、正しく実行されます。

switch-tcl# **cli "configure terminal ; interface loopback 10 ; description loop10"** switch-tcl# **cli configure terminal ; cli interface loopback 10 ; cli description loop10** switch-tcl# **cli configure terminal** Enter configuration commands, one per line. End with CNTL/Z.

switch(config-tcl)# **cli interface loopback 10** switch(config-if-tcl)# **cli description loop10** switch(config-if-tcl)#

双方向性 Tcl シェルでは、Tcl **cli** コマンドを付加せずに、直接 Cisco NX-OS コマンドを実行する こともできます。

switch-tcl# **configure terminal** Enter configuration commands, one per line. End with CNTL/Z.

```
switch(config-tcl)# interface loopback 10
switch(config-if-tcl)# description loop10
switch(config-if-tcl)#
```
### **tcl** 変数

Tcl 変数を Cisco NX-OS コマンドへの引数として使用できます。また、Tcl スクリプトに引数を渡 すこともできます。tcl 変数は永続的ではありません。

次の例は、Cisco NX-OS コマンドの引数として Tcl 変数を使用する方法を表示しています。

```
switch# tclsh
switch-tcl# set x loop10
switch-tcl# cli "configure terminal ; interface loopback 10 ; description $x"
switch(config-if-tcl)#
```
#### **tclquit**

**tclquit**コマンドは、どのCisco NX-OSコマンドモードが現在現用系であるかには関係なくTclシェ ルを終了します。また、**Ctrl+C** を押して Tcl シェルを終了することもできます。**exit** と **end**Cisco NX-OS コマンドは、コマンド モードを変更します。**exit** コマンドは、EXEC コマンド モードから のみ Tcl シェルを終了します。

### **Tclsh** セキュリティ

tclシェルは、CiscoNX-OSシステムの特定の部分への不正アクセスを防止するために、サンドボッ クスで実行されます。システムは、無限ループや過剰なメモリ使用率などのイベントを検出する ために、tclシェルによって使用されているCPU、メモリ、ファイルなどのシステムリソースをモ ニタリングします。

初期の tcl 環境は、**scripting tcl init** *init-file* コマンドで設定します。

**scripting tcl recursion-limit** *iterations* コマンドを使用して、tcl 環境のループ制限を定義できます。 デフォルトの再帰制限は 1000 回の繰り返しです。

## **Tclsh** コマンドの実行

**tclsh**コマンドを使用すると、スクリプトまたはコマンドラインからtclコマンドを実行できます。

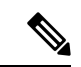

CLI プロンプトの状態で tcl スクリプト ファイルを作成することはできません。スクリプト ファ イルをリモート デバイスで作成して、Cisco NX-OS デバイスの bootflash: ディレクトリにコピーす ることができます。 (注)

#### 手順の概要

**1. tclsh** [**bootflash:***filename* [*argument* ... ]]

#### 手順の詳細

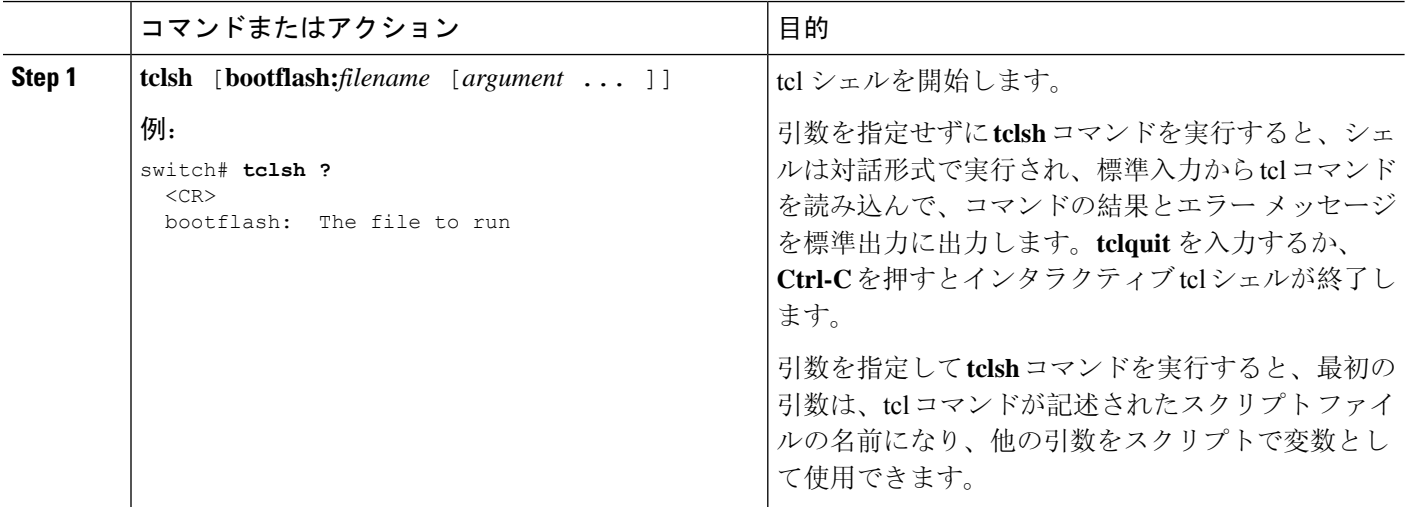

#### 例

次の例は、インタラクティブな Tcl シェルを示しています。

```
switch# tclsh
switch-tcl# set x 1
switch-tcl# cli show module $x | incl Mod
Mod Ports Module-Type and Model Status
1 36 36p 40G Ethernet Module N9k-X9636PQ ok
Mod Sw Hw
Mod MAC-Address(es) Serial-Num
switch-tcl# exit
switch#
次に、Tcl スクリプトを実行する方法の例を示します。
switch# show file bootflash:showmodule.tcl
set x 1
while {$x < 19} {
cli show module $x | incl Mod
set x [expr {$x + 1}]
}
switch# tclsh bootflash:showmodule.tcl
Mod Ports Module-Type and Model Status
1 36 36p 40G Ethernet Module N9k-X9636PQ ok
Mod Sw Hw
Mod MAC-Address(es) Serial-Num
```
## **Tclsh** コマンドからの **Cisco NX-OS** モード間の移動

インタラクティブ Tcl シェルの実行中に Cisco NX-OS のモードを変更できます。

手順の概要

**1. tclsh**

switch#

- **2. configure terminal**
- **3. tclquit**

#### 手順の詳細

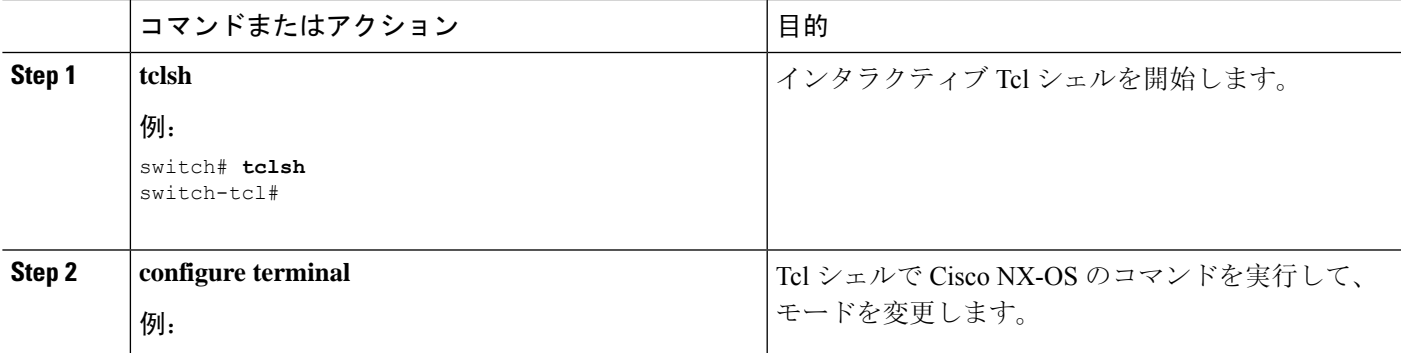

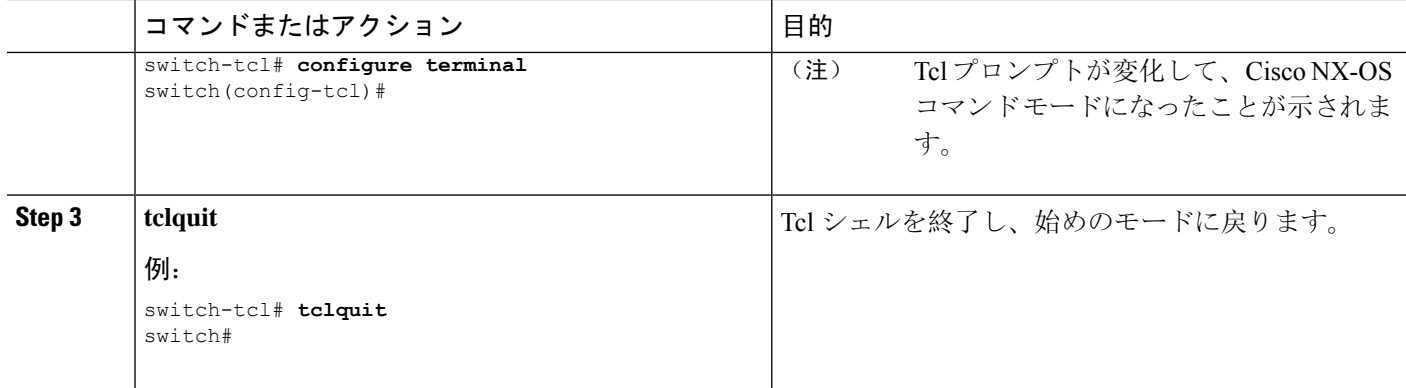

#### 例

次の例は、対話型 Tcl シェルから Cisco NX-OS モードを変更する方法を示しています:

```
switch# tclsh
switch-tcl# configure terminal
Enter configuration commands, one per line. End with CNTL/Z.
switch(config-tcl)# interface loopback 10
switch(config-if-tcl)# ?
 description Enter description of maximum 80 characters
 inherit Inherit a port-profile
 ip Configure IP features
 ipv6 Configure IPv6 features
 logging Configure logging for interface
 no Negate a command or set its defaults
 rate-limit Set packet per second rate limit
 shutdown Enable/disable an interface
 this Shows info about current object (mode's instance)
 vrf Configure VRF parameters
 end Go to exec mode
 exit Exit from command interpreter
 pop Pop mode from stack or restore from name
 push Push current mode to stack or save it under name
 where Shows the cli context you are in
switch(config-if-tcl)# description loop10
switch(config-if-tcl)# tclquit
Exiting Tcl
```
## **tcl** の参照

次のタイトルは、参照のために示されています。

- Mark Harrison (ed)、『*Tcl/Tk Tools*』、O'Reilly Media、ISBN 1-56592-218-2、1997 年
- Mark Harrison および Michael McLennan、『*Effective Tcl/Tk Programming*』、Addison-Wesley、 Reading、MA、USA、ISBN 0-201-63474-0、1998 年

switch#

- Brent B. Ousterhout、『*Tcl and the Tk Toolkit*』、Addison-Wesley、Reading、MA、USA、ISBN 0-201-63337-X、1994 年
- Brent B. Welch、『*Practical Programming in Tcl and Tk*』、Prentice Hall、Upper Saddle River、 NJ、USA、ISBN 0-13-038560-3、2003 年
- J Adrian Zimmer、『*Tcl/Tk for Programmers*』、IEEE Computer Society、John Wiley and Sons に より出版、ISBN 0-8186-8515-8、1998 年

I

翻訳について

このドキュメントは、米国シスコ発行ドキュメントの参考和訳です。リンク情報につきましては 、日本語版掲載時点で、英語版にアップデートがあり、リンク先のページが移動/変更されている 場合がありますことをご了承ください。あくまでも参考和訳となりますので、正式な内容につい ては米国サイトのドキュメントを参照ください。